# **Обработка исключений**

- **• Исключение** это объект, генерирующий информацию о «необычном программном происшествии»
- *• Ошибка в программе* допускается программистом при ее разработке.
- *• Ошибочная ситуация* вызвана действиями пользователя.
- *• Исключительная ситуация* непредсказуемая и неотвратимая проблема.

*Оператор try*

- В С# исключения представляются классами.
- Все классы исключений порождены от встроенного класса исключений *Exception*, который определен в пространстве имен *System*.

try // контролируемый блок

{ /\*Программные инструкции, которые нужно проконтролировать на предмет исключений\*/

…}

…}

…}

catch //один или несколько блоков обработки исключений

{ /\*Если исключение возникает в этом блоке, оно дает знать о себе *выбросом* определенного рода информации. *Выброшенная информация* может быть перехвачена и обработана\*/

finally //блок завершения

{ /\*Любой код, который должен быть обязательно выполнен при выходе из блока try\*/

```
static void Main()
\{int x = int.Parse(Console.FeadLine));
      int y = 1 / x;
       Console.WriteLine(y);
 }
```
- Исключительные ситуации :
- 1) пользователь может ввести нечисловое значение
- 2) если ввести значение 0, то произойдет деление на 0.

```
class Program{
                                           возникла какая—то ошибка
                                           конец программы
                                           Для продолжения нажмите любую клавишу
    static void Main() {
       try
      \{ int x = int.Parse(Console. ReadLine());какая-то ошибка
                                                    возникла
        int y = 1 / x'конец программы
                                                       продолжения нажмите любую клавишу
         Console.WriteLine("y={0}", y);
         Console.WriteLine("блок try выполнилсь успешно");
 }
       catch
      \{ \text{ Consol\'{e}.WriteLine}("Возникла какая-то ошибка"); \} Console.WriteLine("конец программы"); }
```
}

Когда возникает исключение, выполнение программы останавливается и управление передается блоку *catch*. Этот блок *никогда* не возвращает управление в то место программы, где возникло исключение. Команды из блока *try*, расположенные ниже строки, в которой возникло исключение, никогда не будут выполнены. Блок *catch* обрабатывает исключение, и выполнение программы продолжается с оператора, следующего за этим блоком.

## Вывод информации об ошибке catch (Exception error)  $\{$  Console.WriteLine("Возникла ошибка {0}", error); }

• «выброшенная» информация будет записана в идентификатор **error**. Её можно просмотреть с помощью метода WriteLine.

## Стандартные классы исключений

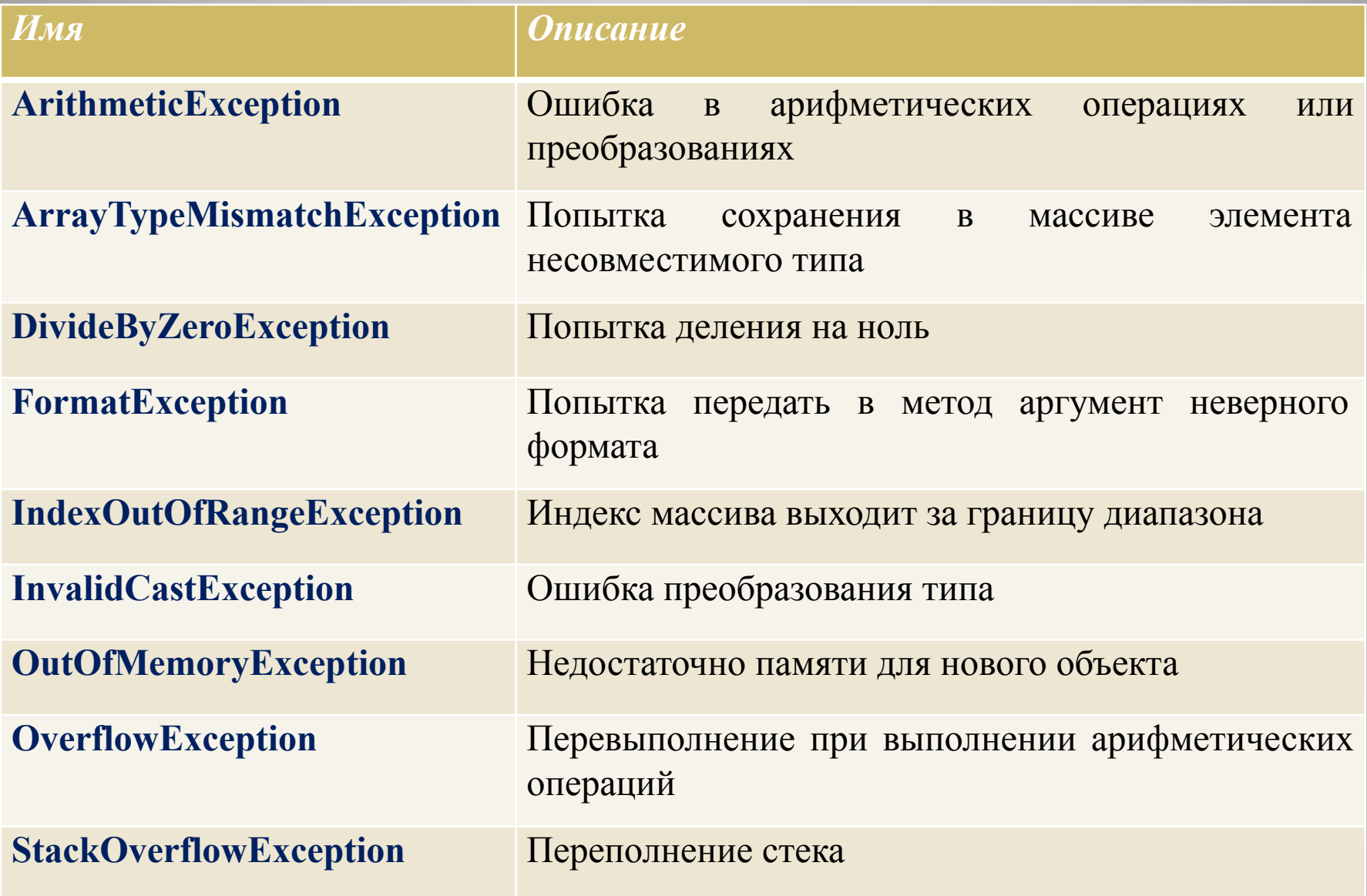

# *Операторы checked и unchecked*

• В С# предусмотрено специальное средство, которое связано с генерированием исключений, вызванных переполнением результата в арифметических вычислениях.

```
 static void Main()
\{byte x = 200; byte y = 200;
       byte result = (byte) (x + y);
        Console.WriteLine(result);
 }
                          произведение значений а и b 
                          превышает диапазон представления
                          значений типа byte
```
## *Операторы checked и unchecked*

*• checked* - для указания, что некоторое выражение должно быть проконтролировано на предмет переполнения

• *unchecked* – игнорирование переполнения

- Можно задать (или отключить) проверку переполнения сразу для всего проекта. Для этого необходимо выполнить следующие действия:
- 1. Щелкнуть правой кнопкой мыши на имени проекта
- 2. В выпадающем меню выбрать Properties
- 3. В появившемся окне (см. рис.) выбрать слева страницу Build
- 4. Щелкнуть на кнопке Advanced
- 5. В появившемся окошке поставить или убрать галочку напротив Check for arithmetic overflow/underflow property.

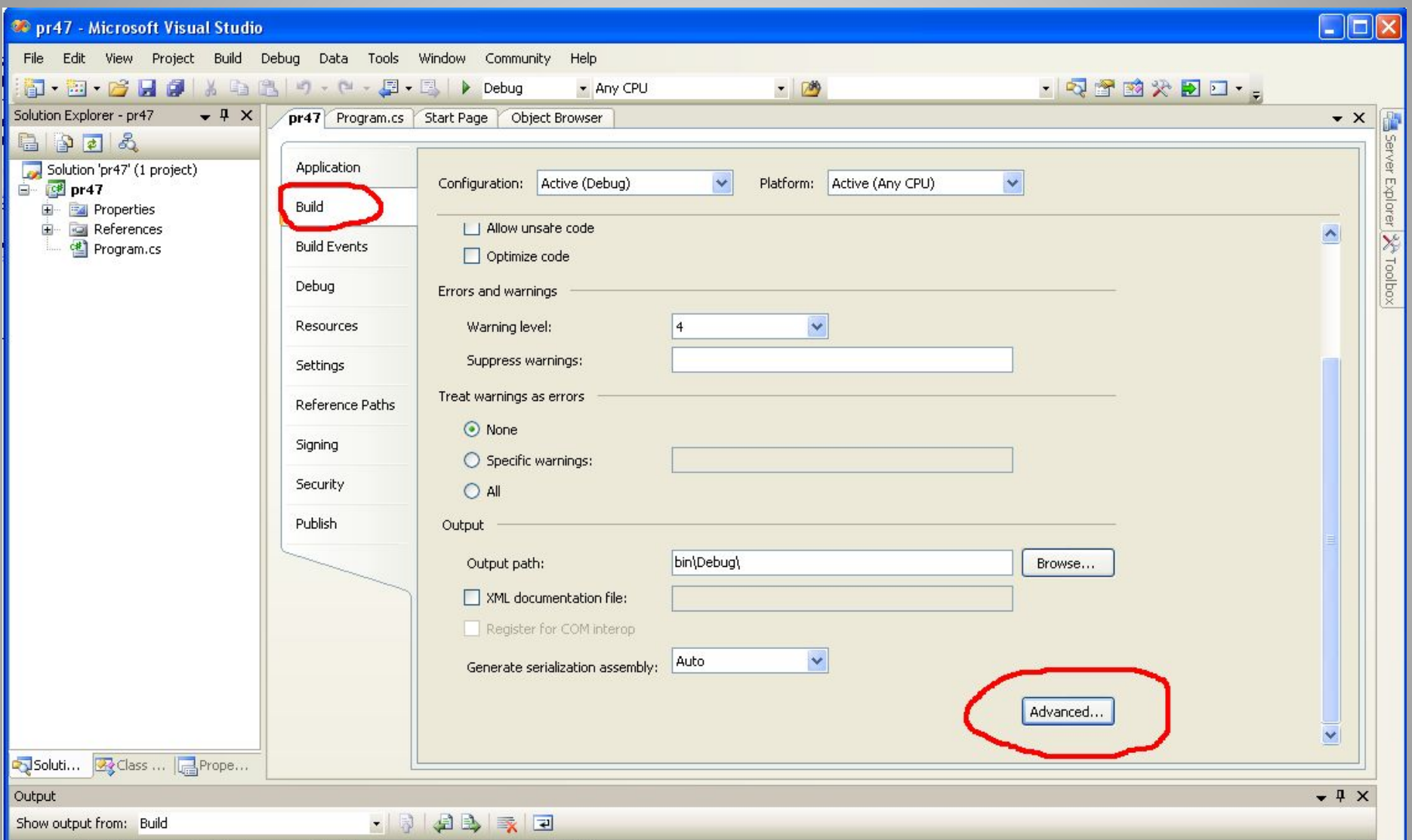

## Оператор *checked* имеет две формы:

1) проверяет конкретное выражение и называется *операторной checked-формой*

*checked ((тип-выражения) expr)*

где *expr —* выражение, значение которого необходимо контролировать.

Если значение контролируемого выражения переполнилось, генерируется исключение типа OverflowException.

2) проверяет блок инструкций

*checked* 

```
\{// Инструкции, подлежащие проверке
}
```
#### проверка конкретного выражения

```
static void Main()
```
 $\left\{\begin{array}{c} \end{array}\right\}$ 

}

}

```
byte x = 200; byte y = 200;
      try
         byte result = unchecked((byte)(x + y));
          Console.WriteLine("1: {0}", result);
         result = checked((byte)(x + y));
          Console.WriteLine("2: ", result);
 }
       catch (OverflowException)
```
{ Console.WriteLine("возникло переполнение");

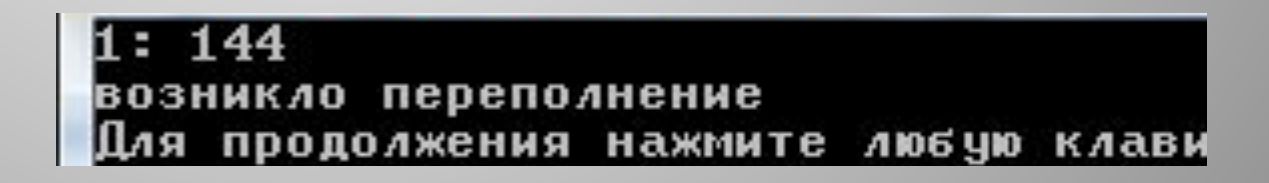

### Контроль за блоком инструкций

```
class Program {
     static void Main() {
       byte n = 1; byte i;
        try
                  { unchecked //блок без проверки
\left\{ \begin{array}{cc} \end{array} \right.for (i = 1; i < 10; i++) n * = i; Console.WriteLine("1: {0}", n);
 }
          checked //блок с проверкой
\overline{\mathcal{L}}n = 1;
            for (i = 1; i < 10; i++) n * = i; Console.WriteLine("2: ", n);
 }
 }
                                                    18
                                                        128
                                                     возникло переполнение
        catch (OverflowException)
\left\{ \begin{array}{c} \end{array} \right. Console.WriteLine("возникло переполнение");
 } } }
```
#### **Генерация собственных исключений**

• Используя оператор *throw*, указав параметры, определяющие вид исключения (параметром должен быть объект, порожденный от стандартного класса System.Exception).

• Этот объект используется для передачи информации об исключении обработчику.

```
static void Main() {
       try
 {
        int x = int.Parse(Console. ReadLine());if (x < 0) throw new Exception(); \pi с помощью
  команды new был создан объект исключения типа
  Exception*/
         Console.WriteLine("ok");
 }
       catch 
\left\{ \begin{array}{c} \end{array} \right. Console.WriteLine("введено недопустимое
  значение");
 }
 }введено недопустимое значение
                      Для продолжения нажмите любую клавиш
```
#### При генерации исключения можно определить сообщение, которое будет «выбрасываться» обработчиком исключений

```
static void Main()
\left| \right| try
\left\{ \begin{array}{c} \end{array} \right\}int x = int.Parse(Console. ReadLine()); if (x < 0) throw new Exception("введено недопустимое значение"); 
        Console.WriteLine("ok");
 }
      catch (Exception error)
\left\{ \begin{array}{c} \end{array} \right. Console.WriteLine(error.Message);
 }
 }
```
введено недопустимое значение нажмите 4106 Y.D клавиш

- Один try-блок можно вложить в другой. Исключение, сгенерированное во внутреннем try-блоке и не перехваченное catch-инструкцией, которая связана с этим try-блоком, передается во внешний try-блок.
- Исключение, перехваченное одной catch-инструкцией, можно сгенерировать повторно, чтобы обеспечить возможность его перехвата другой (внешней) catch-инструкцией. Это позволяет нескольким обработчикам получить доступ к исключению.
- Тип исключения должен совпадать с типом, заданным в catchинструкции. В противном случае это исключение не будет перехвачено.
- Можно перехватывать все исключения, используя catchинструкцию без параметров.
- С try-блоком можно связать не одну, а несколько catchинструкций. В этом случае все catch-инструкции должны перехватывать исключения различного типа.